$<<$ Windows XP  $>>$ 

 $<<$ Windows XP  $1000$   $>>$ 

, tushu007.com

- 13 ISBN 9787115134554
- 10 ISBN 7115134553

出版时间:2005-6-1

页数:305

字数:479000

extended by PDF and the PDF

http://www.tushu007.com

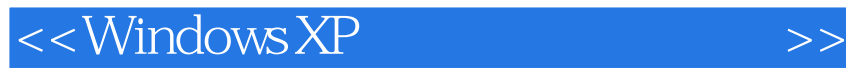

1000 Windows XP

, tushu007.com

Windows XP<br>Internet **Internet** 

## 第一章 Windows XP安装卸载技巧 1.在DOS下安装Windows XP 2.快速重装Windows XP操作系统 3.不用 Windows XP 4. Computer Windows XP 4. Computer S. Andrew S. Windows XP extending by the control of the Windows XP. 7. Windows XP windows XP 8. Windows XP 9. " " Windows XP 10. Windows XP 11. " " WmdOWS XP 12. Windows XP 13. Windows XP操作系统的真伪 14.将SPl集成到安装文件中 15.重装Windows XP不用再激活 16.查看Windows XP是 17. Windows XP 18. Windows XP  $19.$  20.  $21.$  22. 23. 24. 25. Windows XP 26. 27.  $W$ indows XP $28.29.30$ Windows XP<br>31. Windows XP<br>33. 34 35. 36<br>36 置技巧 33.添加桌面图标 34.隐藏桌面图标 35.实现桌面的动态效果 36.禁止桌面清理向导 37.禁止更改  $38.$   $39.$   $40.$   $40.$   $41.$ 42. Windows XP 43. 44. 45. 46. et 47. 48. 49. 50.  $\frac{a}{2}$  . The set of  $\frac{51}{2}$ .  $\frac{a}{2}$  .  $\frac{52}{2}$  .  $\frac{a}{2}$  .  $\frac{a}{2}$  $\frac{33}{4}$ . Outlook " $\frac{74}{4}$  54.  $" " " " " 56" " " " " . 57."$ " 58. " " " " 59. " " " " " 60.  $\frac{a}{2}$  , which is not a set of  $\frac{a}{2}$ . The  $\frac{a}{2}$  set of  $\frac{a}{2}$ . The  $\frac{a}{2}$  $63.$  " "  $64.$  " "  $65.$ " "  $\frac{66.1}{66}$  67.  $\frac{4}{10}$  68.  $\frac{4}{10}$  " 69.  $\frac{1}{10}$   $\frac{1}{2}$   $\frac{1}{2}$   $\frac{72}{2}$ 保持准确 73.取消分组相似任务栏 74.隐藏通知区域图标 75.寻找丢失的快速启动栏 76.在快速启动栏显 示程序名称 77.让快速启动栏的程序图标以大图标显示 78.改变任务栏位置 79.在任务栏上创建自定义  $80.$  81.  $*$  7.  $82.$  83. 定义通知区域显示图标 84.关闭通知区域清理 85.关闭自定义工具栏 86.隐藏语言栏 87.窗口的层叠 88.  $W$ indows XP  $\otimes$  89.  $\otimes$  90.  $\otimes$  91.  $\otimes$  $\cdot$  "  $92.$   $93.$ 题颜色样式 95.禁止运行屏幕保护程序 96.更改窗口、对话框字体大小 97.更改屏幕分辨率 98.更改刷新  $99.$   $100$  $102.$  103.  $103.$   $104.$   $105.$  $106.$  "  $\ldots$  107.  $\blacksquare$ Internet

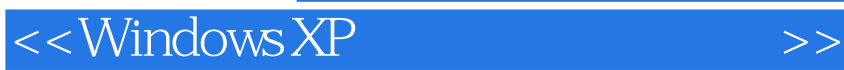

本站所提供下载的PDF图书仅提供预览和简介,请支持正版图书。

更多资源请访问:http://www.tushu007.com

, tushu007.com